## **Java** 快速入门

讲师:陈青杨

一 历史简介

印度尼西亚有一个重要的盛产咖啡的岛屿,中文名叫爪哇,英文名字叫 **Java**。国 外的许多咖啡店用 **Java** 来命名或宣传,以彰显其咖啡的品质。**1995** 年,一种新 的编程语言被命名为 **Java**,其寓意是为世人端上一杯香浓的正冒着热气的咖啡。 **Java** 具有卓越的通用性、高效性、跨平台性和安全性,广泛应用于个人电脑、数 据中心、游戏控制台、科学超级计算机、移动电话和互联网。在全球云计算和移 动互联网的产业环境下,**Java** 更具备了显著优势和广阔前景。**Java** 自 **1995** 年诞 生以来,至今已有大约 **20** 年的历史,**Java** 就像爪哇咖啡一样誉满全球。

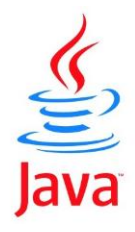

# 二 **jdk** 与 **jre**

**1 JDK : Java Development Kit (Java** 开发工具包**) JDK** 是整个 **JAVA**的核心,包括了 **Java** 运行环境,一堆 **Java** 工具(**javac/java/jdb** 等)和 **Java** 基础的类库。

**2 JRE: Java Runtime Environment(Java** 运行环境**)**。

**JRE** 是我们说的 **JAVA** 平台,所有的 **Java** 程序都要在 **JRE** 下才能运行。与 **JDK** 相比,它不包含开发工具——编译器、调试器和其它工具。

## 三 基本数据类型 **char double**

char 用于定义字符变量, 用单引号包裹, 单引号中只能有一个字符

```
public class Hello {
     public static void main(String[] args) {
          char a = 'H';
          System.out.println(a);
     }
}
```

```
double 用于定义小数型的变量
```

```
public class Hello {
     public static void main(String[] args) {
          double a = 3.14;
          System.out.println(a);
     }
}
```
## 四 字符串常量,直接量**(**常量**)**

用双引号包裹的是字符串常量,双引号间可以有多个字符

```
public class Hello {
     public static void main(String[] args) {
          System.out.println("Hello World!");
     }
}
```
双引号之间的 **Hello World** 就是字符串常量

五 字符串连接符**+**

虽然也是加号,但是和刚才的加号不同。

当加号左右两侧都是字符串时,加号表示连接两个字符串

```
public class Hello {
     public static void main(String[] args) {
          System.out.println("Hello " + "World");
     }
}
```
当加号左右两侧有一侧是字符串时,另一侧会自动转成字符串,加号还是表示连 接两个字符串

```
public class Hello {
     public static void main(String[] args) {
          int a = 1;
          int b = 2;
          System.out.println("a 的值为 " + a);
          System.out.println(a + "2");
          System.out.println(a + b);
     }
}
```
六 键盘输入整数

```
import java.util.Scanner;
public class Hello {
     public static void main(String[] args) {
         Scanner scn = new Scanner(System.in);
         int a = scn.nextInt(); // 通过键盘输入整数 赋值给 a
         System.out.println("a 的值为 " + a);
         int b = scn.nextInt(); // 通过键盘输入整数 赋值给 b
         System.out.println("b 的值为 " + b);
        int c = a + b;
         System.out.println("c 的值为 " + c);
     }
}
```
# 七 循环结构 **while**

### **1 while** 语法

**while (** ① **) {** ②

**}** ③

```
public class Hello {
    public static void main(String[] args) {
        System.out.println("程序开始执行");
        int a = 1;
        while (a <= 3) {
            System.out.println("a 的值为 " + a);
            a = a + 1; // 这里也可以写成 a++; 或者 ++a;
 }
        System.out.println("程序结束");
    }
}
```
**2 while** 求和

求 **1 + 2 + 3**

**public class Hello {**

 **public static void main(String[] args) {**

```
 System.out.println("程序开始执行");
         int a = 1;
         int sum = 0;
         int n = 3;
         while (a <= n) {
             System.out.print("a 的值为 " + a); // 不换行
             sum = sum + a;
             System.out.println(" sum 的值为 " + sum); // 要换行
             a = a + 1;
         }
         System.out.println("程序结束");
    }
}
```

```
练习:
```
- ① 求 **1+2+3+4+5**
- ② 求 **1+2+3+** … **+99+100**
- ③ 求 **1\*2\*3\*4\*** … **\*8\*9\*10**
- **3** 根据输入的数 求和
- 输入一个整数 **n**,然后求 **1+2+3+** … **+n**

**import java.util.Scanner;**

```
public class Hello {
```
 **public static void main(String[] args) {**

```
 Scanner scn = new Scanner(System.in);
        System.out.println("程序开始执行");
        int a = 1;
        int sum = 0;
        int n = scn.nextInt(); // 用键盘输入整数 赋值给 n
        while (a <= n) {
             System.out.print("a 的值为 " + a);
             sum = sum + a;
             System.out.println(" sum 的值为 " + sum);
            a = a + 1;
        }
        System.out.println("程序结束");
    }
}
```
#### **4 break**

**break** 表示 直接退出当前循环

```
public class Hello {
    public static void main(String[] args) {
        System.out.println("程序开始执行");
        int a = 1;
        while (a <= 5) {
            a = a + 1;
             System.out.println("a 的值为 " + a);
            if (a == 4) {
                 break; // 直接退出当前循环
 }
```

```
 }
     System.out.println("程序结束");
 }
```
#### **5 continue**

**}**

**continue** 跳过后面的程序,开始下一次循环

```
public class Hello {
    public static void main(String[] args) {
        System.out.println("程序开始执行");
        int a = 1;
        while (a <= 5) {
           a = a + 1;
            System.out.println("a 的值为 " + a);
            if (a >= 4) {
                continue; // 跳过下面的程序,回到 a <= 5
 }
           System.out.println("XXX, 妈妈喊你回家吃饭! ");
 }
        System.out.println("程序结束");
    }
}
```